## PROCESSO DE SELEÇÃO 2021/2 PARA INGRESSO AO PROGRAMA DE PÓS-GRADUAÇÃO EM BIOLOGIA VEGETAL

Edital PPGBV/INBIO/UFU nº 1/2021

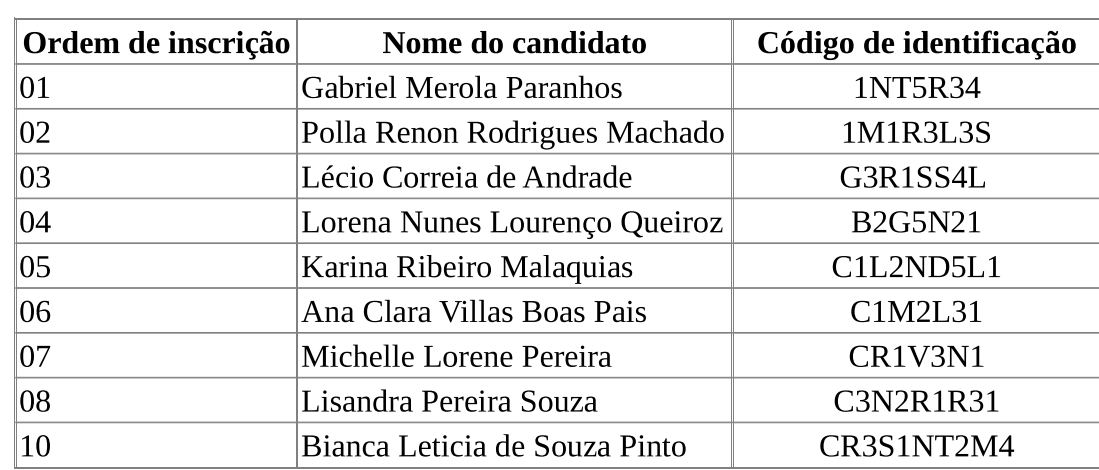